МИНИСТЕРСТВО ОБРАЗОВАНИЯ И НАУКИ ХАБАРОВСКОГО КРАЯ КРАЕВОЕ ГОСУДАРСТВЕННОЕ БЮДЖЕТНОЕ ПРОФЕССИОНАЛЬНОЕ ОБРАЗОВАТЕЛЬНОЕ УЧРЕЖДЕНИЕ «ХАБАРОВСКИЙ ТЕХНИКУМ ТЕХНОСФЕРНОЙ БЕЗОПАСНОСТИ И ПРОМЫШЛЕННЫХ ТЕХНОЛОГИЙ»

# **РАБОЧАЯ ПРОГРАММА УЧЕБНОЙ ПРАКТИКИ ПРОФЕССИОНАЛЬНОГО МОДУЛЯ**

# **ПМ.09 «Проектирование, разработка и оптимизация веб-приложений»**

# **09.02.07 Информационные системы и программирование**

*Базовой* подготовки

Хабаровск, 2022 год

Рабочая программа учебной практики по профессиональному модулю ПМ.09 Проектирование, разработка и оптимизация веб-приложений, составлена на основе Федерального государственного образовательного стандарта среднего профессионального образования по специальности 09.02.07 Информационные системы и программирование

Организация-разработчик: КГБ ПОУ ХТТБПТ

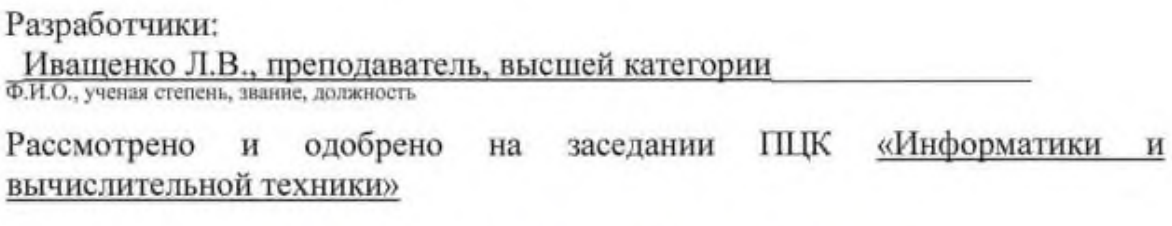

Протокол №  $\frac{\alpha}{2}$  от « 20 » 04 20 22 г.

Согласовано на заседании методического совета

Протокол №  $\sharp$  от «15» 04 2012 г. Председатель МС *(Ише)* (Линевич О. Г).

# **СОДЕРЖАНИЕ**

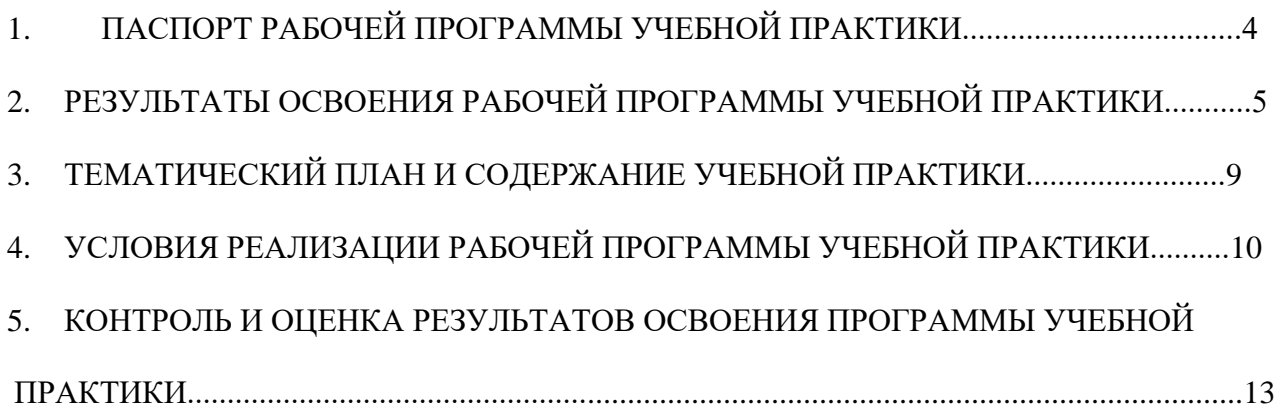

# **1. ПАСПОРТ РАБОЧЕЙ ПРОГРАММЫ УЧЕБНОЙ ПРАКТИКИ**

#### **1.1.Область применения программы**

Рабочая программа учебной практики по профессиональному модулю (далее рабочая программа) – является частью программы подготовки специалистов среднего звена (далее ППССЗ) в соответствии с ФГОС по специальности СПО 09.02.07 Информационные системы и программирование в части освоения основного вида профессиональной деятельности (далее - ВПД): Проектирование, разработка и оптимизация вебприложений

#### , и соответствующих профессиональных компетенций (ПК):

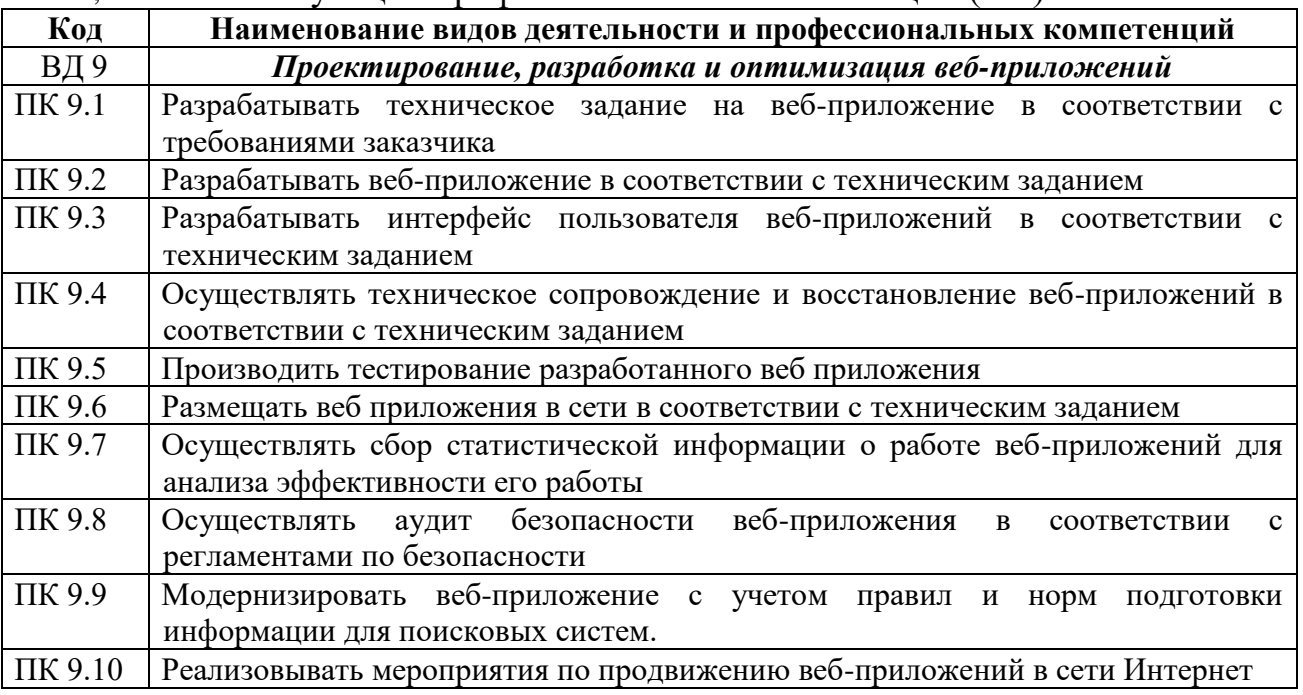

#### **1.2.Цели и задачи учебной практики:**

#### **Цели учебной практики**

Целью учебной практики является

закрепление теоретических знаний, полученных при изучении базовых дисциплин; приобретение обучающимися практических навыков и компетенций в сфере профессиональной деятельности;

- ознакомление с содержанием основных работ и исследований, выполняемых на предприятии или в организации по месту прохождения практики;

- усвоение приемов, методов и способов обработки, представления и интерпретации результатов проведенных практических исследований;

- приобретение практических навыков в будущей профессиональной деятельности.

#### **Задачами учебной практики являются:**

- формирование умений выполнять весь комплекс работ по

проектированию и разработке информационных систем для производственных, обслуживающих, торговых организаций, административно-управленческих структур (по отраслям).

- воспитание высокой культуры, трудолюбия, аккуратности при выполнении работ по проектированию и разработке информационных систем для производственных, обслуживающих, торговых организаций, административно-управленческих структур (по отраслям).

- развитие интереса и способностей анализировать и сравнивать производственные ситуации; быстроты мышления и принятия решений.

В результате прохождения учебной практики обучающийся должен

#### **Иметь практический опыт:**

В использовании специальных готовых технических решений при разработке вебприложений; выполнении разработки и проектирования информационных систем; модернизации веб-приложений с учетом правил и норм подготовки информации для поисковых систем; реализации мероприятий по продвижению веб-приложений в сети Интернет.

#### - **Уметь:**

разрабатывать программный код клиентской и серверной части веб-приложений; осуществлять оптимизацию веб-приложения с целью повышения его рейтинга в сети Интернет; разрабатывать и проектировать информационные системы

#### **Знать:**

языки программирования и разметки для разработки клиентской и серверной части веб-приложений; принципы функционирования поисковых сервисов и особенности оптимизации веб-приложений под них; принципы проектирования и разработки информационных систем

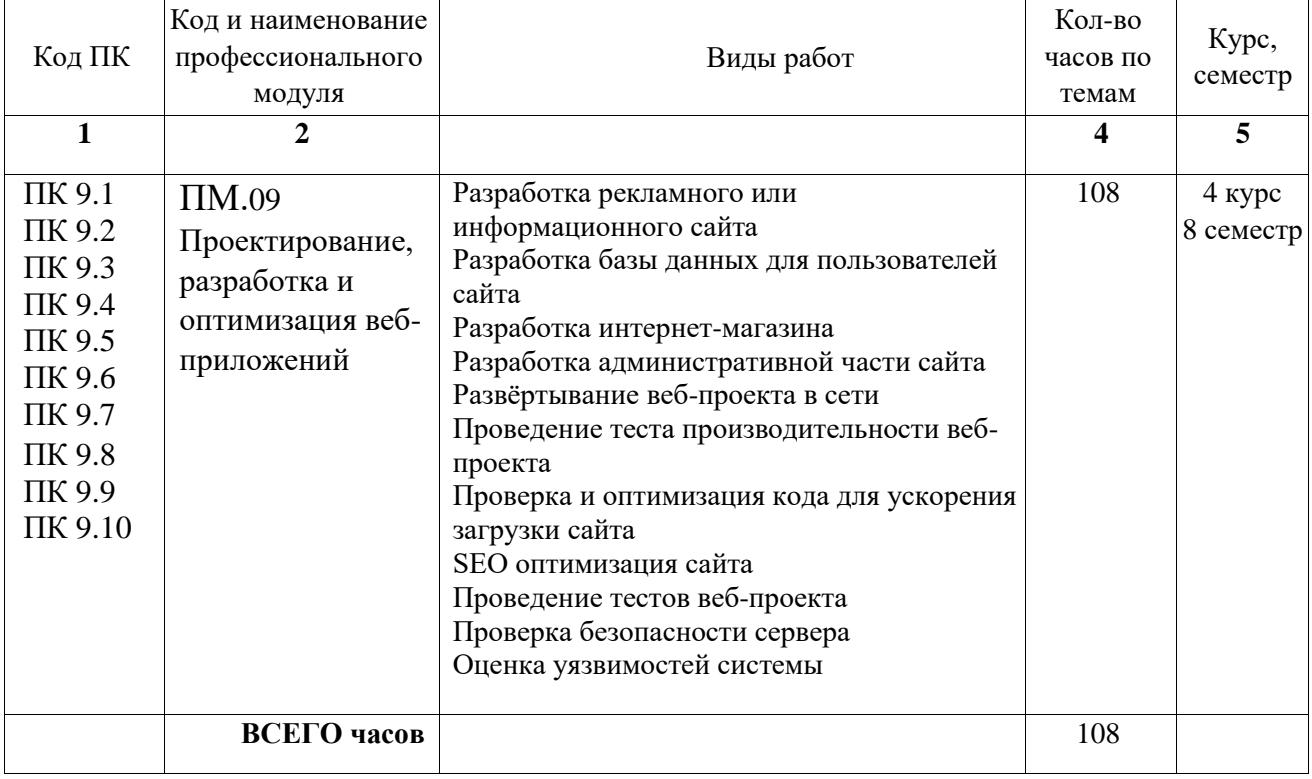

#### **1.3. Тематический план учебной практики**

## **1.4 Формы проведения учебной практики**

Учебная практика проводится в форме практической деятельности обучающихся под непосредственным руководством и контролем преподавателей профессионального модуля

# **1.5 Место и время проведения учебной практики**

Учебная практика проводится в оснащенных кабинетах техникума и на базах практической подготовки КГБ ПОУ ХТТБПТ «Хабаровский техникум техносферной безопасности и промышленных технологий» *(организации).*

Время прохождения учебной практики определяется графиком учебного процесса и расписанием занятий.

Продолжительность рабочего дня обучающихся при прохождении учебной практики – 6 часов и не более 36 академических часов в неделю.

## **1.6 Отчетная документация по результатам учебной практики**

1. Дневник учебной практики **-** обучающиеся обязаны вести в период прохождения учебной практики (Приложение 1),

2. Аттестационный лист (вкладывается в портфолио студента) преподаватели ПМ заполняют на каждого обучающегося (Приложение 2)

## **2 РЕЗУЛЬТАТЫ ОСВОЕНИЯ ПРОГРАММЫ УЧЕБНОЙ ПРАКТИКИ**

Результатом освоения программы учебной практики является формирование умений, приобретение обучающимися первоначального практического опыта при овладении ВПД: Проектирование, разработка и оптимизация веб-приложений, в том числе, профессиональными (ПК) и общими (ОК) компетенциями:

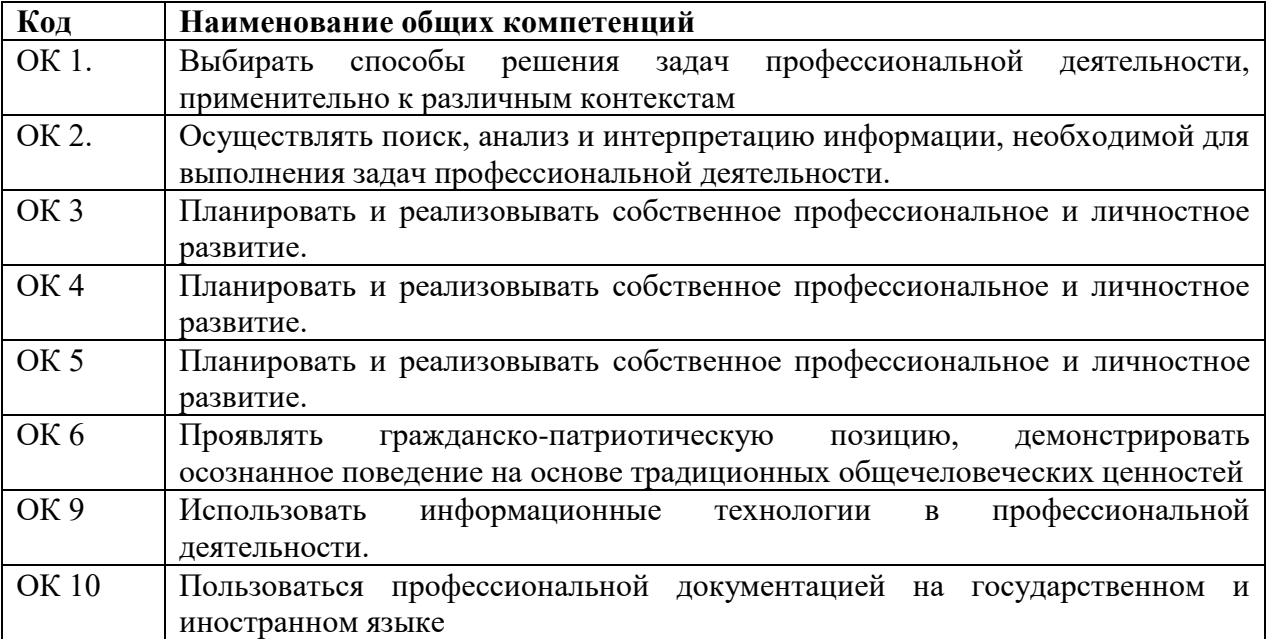

Перечень профессиональных компетенций

| Код     | Наименование видов деятельности и профессиональных компетенций          |
|---------|-------------------------------------------------------------------------|
| ВД 9    | Проектирование, разработка и оптимизация веб-приложений                 |
| ПК 9.1  | Разрабатывать техническое задание на веб-приложение в соответствии с    |
|         | требованиями заказчика                                                  |
| ПК 9.2  | Разрабатывать веб-приложение в соответствии с техническим заданием      |
| ПК 9.3  | Разрабатывать интерфейс пользователя веб-приложений в соответствии с    |
|         | техническим заданием                                                    |
| ПК 9.4  | Осуществлять техническое сопровождение и восстановление веб-приложений  |
|         | в соответствии с техническим заданием                                   |
| ПК 9.5  | Производить тестирование разработанного веб приложения                  |
| ПК 9.6  | Размещать веб приложения в сети в соответствии с техническим заданием   |
| ПК 9.7  | Осуществлять сбор статистической информации о работе веб-приложений для |
|         | анализа эффективности его работы                                        |
| ПК 9.8  | Осуществлять аудит безопасности веб-приложения в соответствии           |
|         | регламентами по безопасности                                            |
| ПК 9.9  | Модернизировать веб-приложение с учетом правил и норм подготовки        |
|         | информации для поисковых систем.                                        |
| ПК 9.10 | Реализовывать мероприятия по продвижению веб-приложений в сети          |
|         | Интернет                                                                |

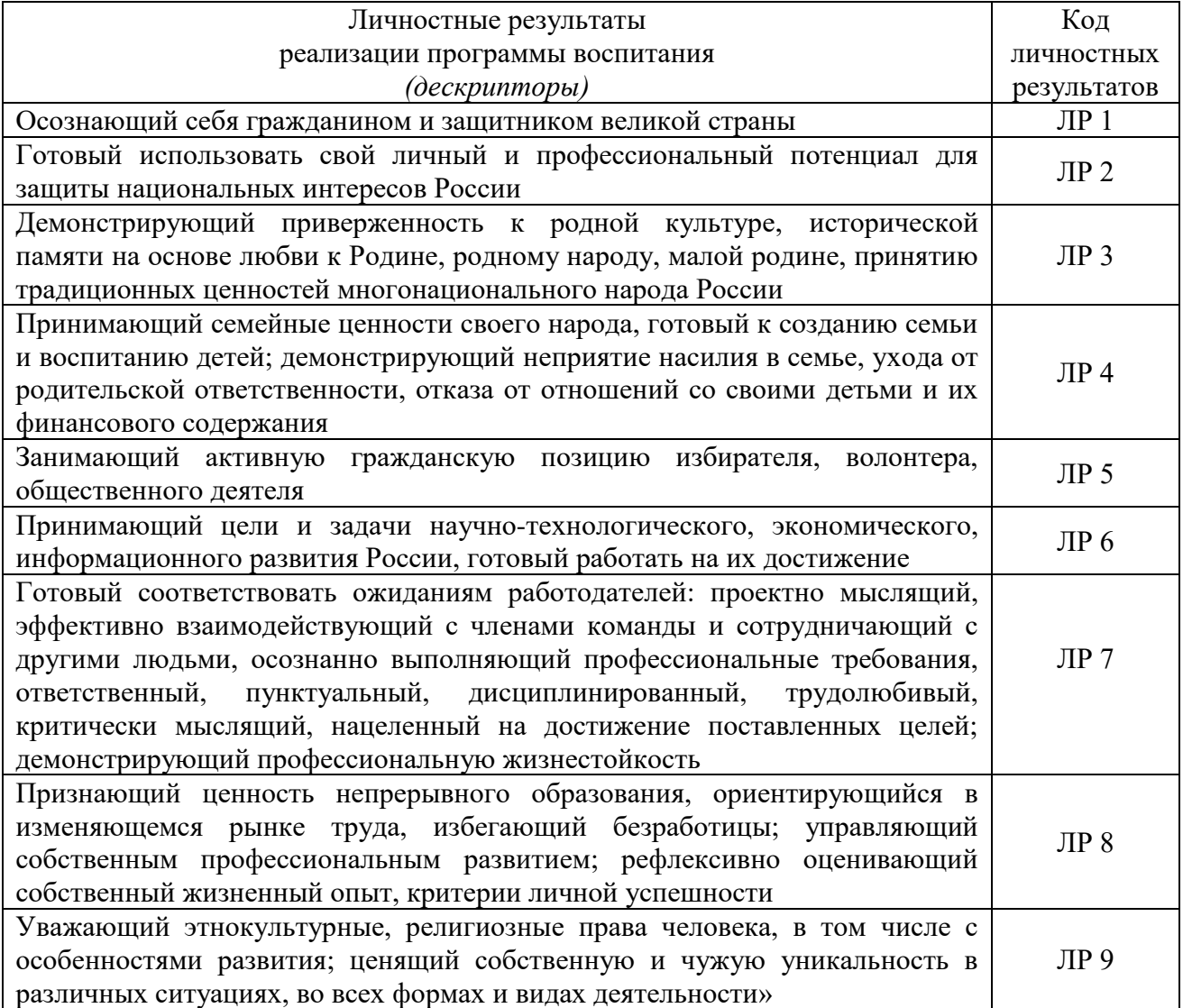

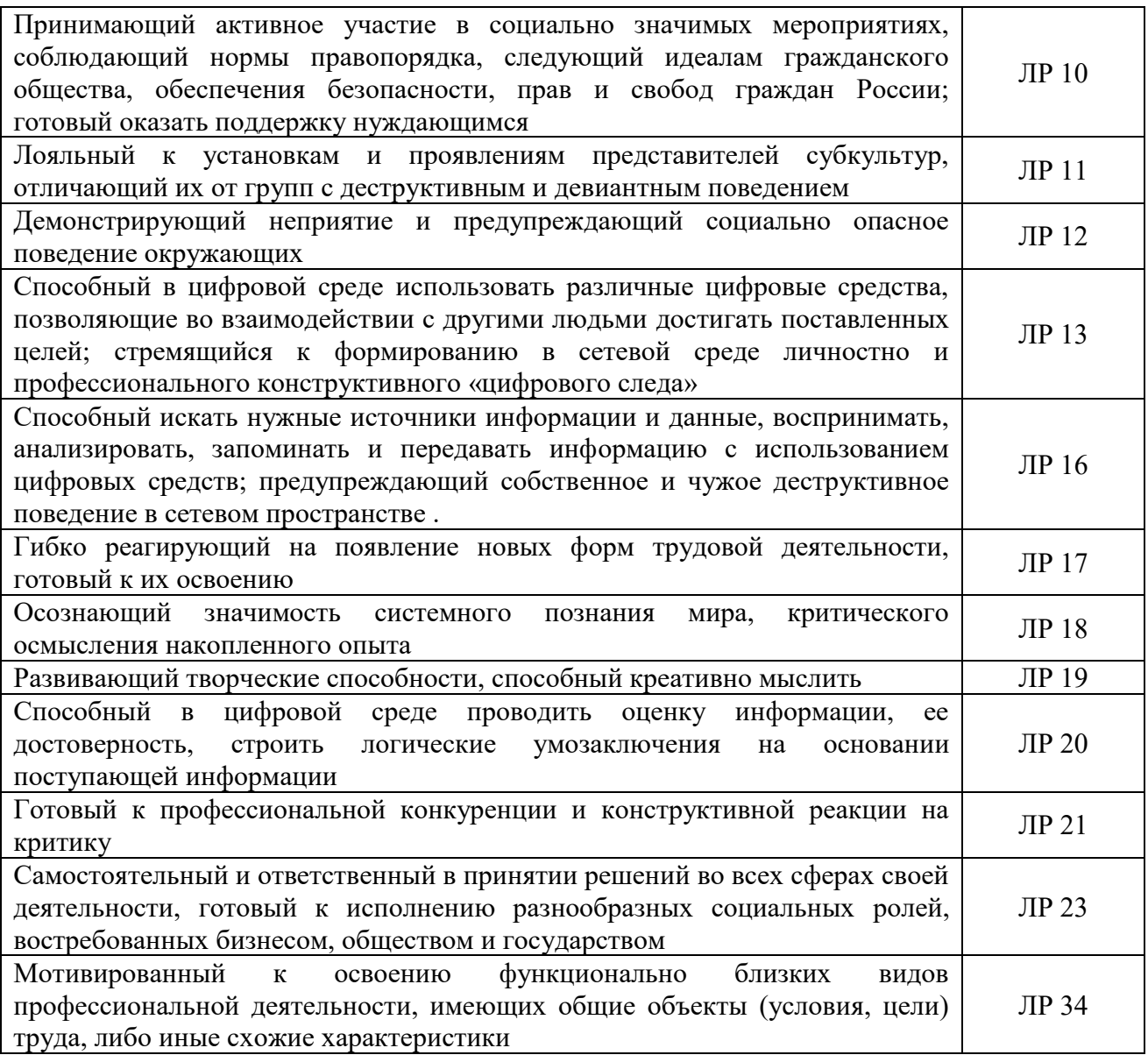

# **3.Содержание учебной практики**

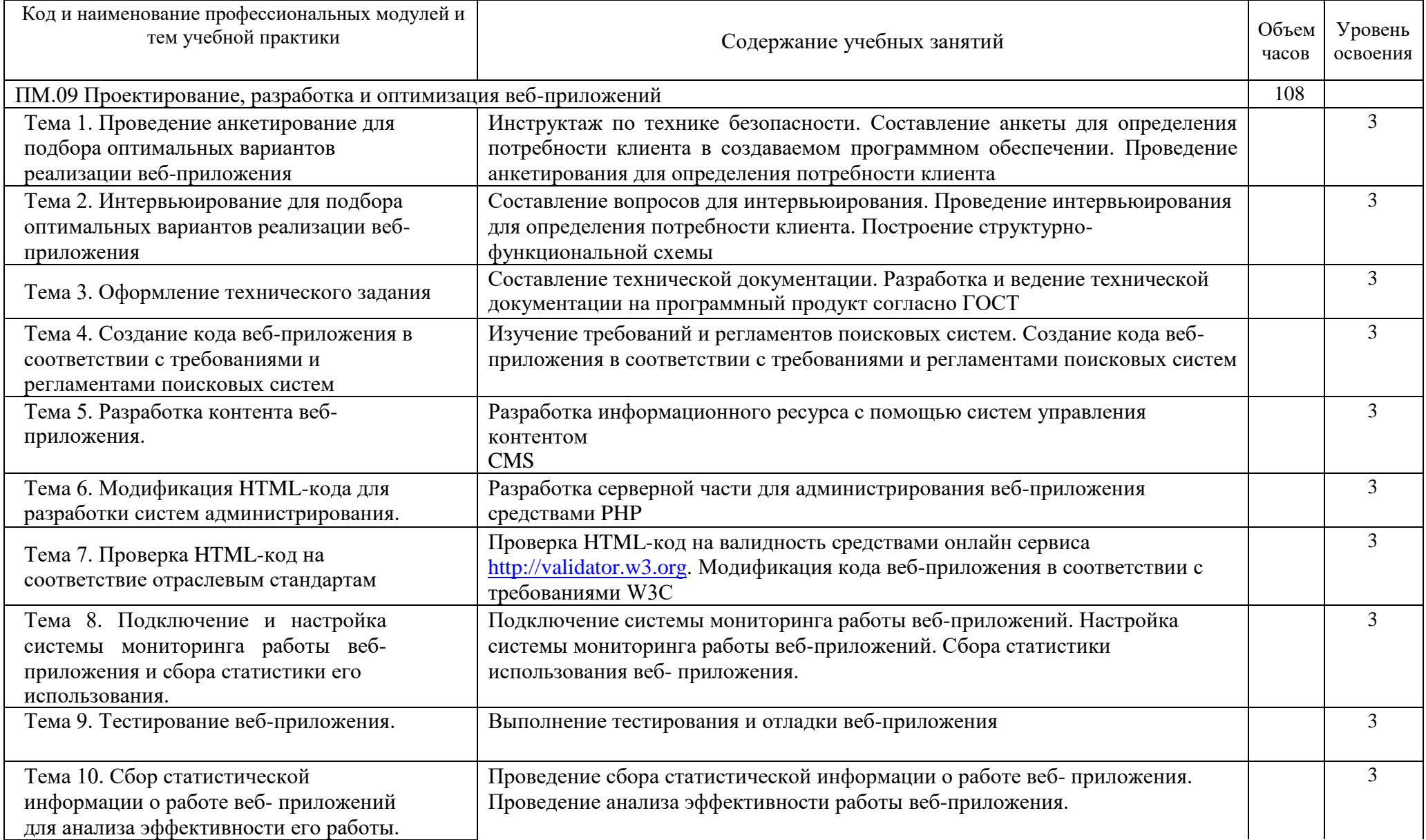

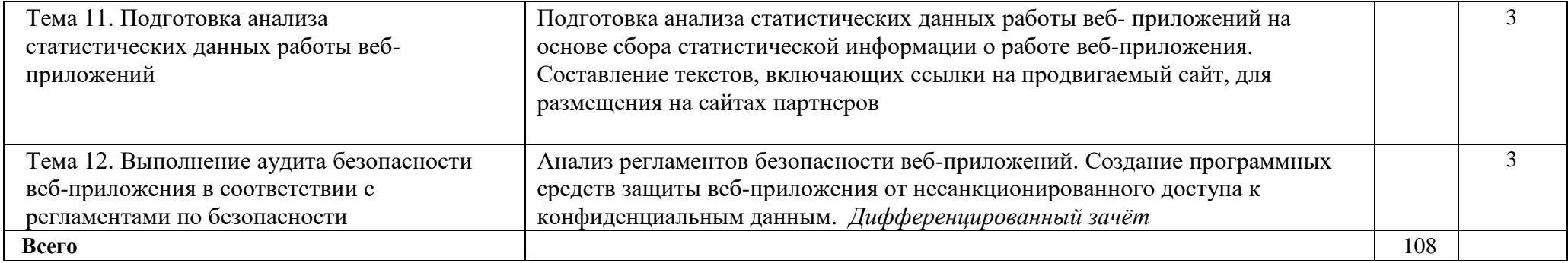

# **4. УСЛОВИЯ РЕАЛИЗАЦИИ ПРОГРАММЫ УЧЕБНОЙ ПРАКТИКИ**

## **4.1 Требования к условиям допуска обучающихся к учебной практике**

К учебной практике допускаются обучающиеся, освоившие **МДК. 9.1**  *Проектирование и разработка веб-приложений*, **МДК 9.2** *Оптимизация вебприложений* **МДК 9.3** *Обеспечение безопасности веб-приложений*

## **4.2.Требования к минимальному материально-техническому обеспечению**

Учебная практика проводится в учебных кабинетах и компьютерных лабораториях КГБ ПОУ ХТТБПТ

**Оборудование учебного кабинета:** учебная классная доска, комплект учебной мебели, жалюзи, кондиционер

**Оборудование лаборатории и рабочих мест лаборатории:** компьютеры, объединенные в локальную сеть с возможностью выхода в Интернет, мультимедийное оборудование, принтер, программное обеспечение общего и профессионального назначения, комплект учебно-методической документации

## **4.3 Информационное обеспечение учебной практики**

1. Немцова, Т. И. Компьютерная графика и web-дизайн: учебное пособие /Т. И. Немцова, Т.В. Казанкова, А.В. Шнякин. – Москва: Форум, 2020. – 400 с.

#### **4.3.2. Основные электронные издания**

1. Немцова, Т. И. Компьютерная графика и web-дизайн : учебное пособие / Т. И. Немцова, Т. В. Казанкова, А. В. Шнякин ; под ред. Л. Г. Гагариной. — Москва : ФОРУМ : ИНФРА-М, 2020. — 400 с. — (Высшее образование). - ISBN 978-5-8199- 0703-0. - Текст : электронный. - URL: https://znanium.com/catalog/product/1039321

#### **4.3.3. Дополнительные источники**

1. Котеров, Д. PHP 5 в подлиннике / Д. Котеров, А. Костарев. – СПб: БХВ-Петербург, 2016. – 1104 с., ил.

2. Федеральный образовательный портал «Информационно коммуникационные технологии в образовании». [Электронный ресурс] – Режим доступа: [http://window.edu.ru/resource/832/7832.](http://window.edu.ru/resource/832/7832) Дата обращения 23.07.2021.

Периодические издания (отечественные журналы):

1. «Компьютерпресс»;

2. «CHIP».

# **4.4 Требования к организации аттестации и оценке результатов учебной практики**

Аттестация учебной практики *проводится в форме дифференцированного зачета* в последний день учебной практики на базах практической подготовки /оснащенных кабинетах техникума.

К аттестации допускаются обучающиеся, выполнившие в полном объеме программу учебной практики и представившие дневник учебной практике.

В процессе аттестации проводится экспертиза формирования практических умений, и приобретения первоначального практического опыта работы в части освоения основного вида профессиональной деятельности, освоения общих и профессиональных компетенций.

Оценка за учебную практику определяется с учетом:

# *Оценки выполнения практических манипуляций в соответствии с разработанными и утвержденными на ПЦК алгоритмами манипуляций;*

# **5 «Отлично»**

- итоговое выполнение требуемых видов работ (манипуляций, вмешательств, моделей, умений и т.д.) в соответствии с алгоритмом выполнения манипуляции на 90-100 %;

#### **4 «Хорошо»:**

- итоговое выполнение требуемых видов работ (манипуляций, вмешательств, моделей, умений и т.д.) в соответствии с алгоритмом выполнения манипуляции на 75-89 %;

#### **3«Удовлетворительно»:**

- итоговое выполнение требуемых видов работ (манипуляций, вмешательств, моделей, умений и т.д.) в соответствии с алгоритмом выполнения манипуляции на 60-74 %, допуская единичные погрешности;

#### **2 «Неудовлетворительно»:**

значительные нарушения последовательности выполнения алгоритма манипуляции отсутствие стремления к правильному выполнению заданий за период практики;

- выполнение видов работ (манипуляций, вмешательств, моделей, умений и т.д.) с грубыми нарушениями алгоритма выполнения манипуляции (ниже 60 %);

*2. Оценка приобретенного практического опыта или уровня сформированности профессиональных компетенций по результатам учебной практики* определяется средним баллом оценок за выполнение требуемых программой практики видов работ, отнесенных к оцениваемой компетенции/группе компетенций в столбце № 4 Аттестационного листа учебной практики.

**Высокий уровень сформированности компетенции** – среднеарифметический показатель оценок 4,5-5,0 балла

**Средний уровень сформированности компетенции** – средне-арифметический показатель оценок 3,5-4,4 балла.

**Низкий уровень сформированности компетенции** – средне-арифметический показатель оценок 3,0-3,4 балла.

**Компетенция не сформирована** - средне-арифметический показатель оценок ниже 3 баллов.

*Итоговая оценка за учебную практикус учетом уровня развития общих компетенций на данном этапе образовательного процесса* осуществляется с учетом ряда дополнительных критериев:

#### **5 «Отлично»**

- итоговое выполнение требуемых видов работ (манипуляций, вмешательств, моделей, умений и т.д.) в соответствии с алгоритмом выполнения манипуляции на 90-100 %;

- систематическое посещение практики без опозданий;

- систематическое ведение дневника практики с содержательным описанием выполненной работы;

- выполнение правил внутреннего распорядка техникума *(организации).*

#### **4 «Хорошо»:**

- итоговое выполнение требуемых видов работ (манипуляций, вмешательств, моделей, умений и т.д.) в соответствии с алгоритмом выполнения манипуляции на 75-89 %;

- систематическое посещение практики без опозданий;

- систематическое ведение дневника практики с содержательным описанием выполненной работы;

- выполнение правил внутреннего распорядка техникума *(организации).*

#### **3 «Удовлетворительно»:**

- итоговое выполнение требуемых видов работ (манипуляций, вмешательств, моделей, умений и т.д.) в соответствии с алгоритмом выполнения манипуляции на 60-74 %, допуская единичные погрешности;

- систематическое посещение практики без опозданий; - систематическое ведение дневника практики с содержательным описанием выполненной работы;

- выполнение правил внутреннего распорядка техникума *(организации).*

#### **2 «Неудовлетворительно»:**

- совершение действий, которые могут повлечь за собой нарушение профессиональной этики, ответственности, нанесение вреда здоровью и безопасности пациента;

- значительные нарушения последовательности выполнения алгоритма манипуляции, отсутствие стремления к правильному выполнению заданий за период практики;

- выполнение видов работ (манипуляций, вмешательств, моделей, умений и т.д.) с грубыми нарушениями алгоритма выполнения манипуляции (ниже 60 %);

- несистематическое посещение практики с опозданиями;

- несистематическое ведение дневника практики (или отсутствие дневника) с небрежным описанием выполненной работы;

- нарушение правил внутреннего распорядка техникума *(организации);*

- отсутствие свидетельств выполнения видов работ в Аттестационном листе учебной практики.

# **5 КОНТРОЛЬ И ОЦЕНКА РЕЗУЛЬТАТОВ ОСВОЕНИЯ УЧЕБНОЙ ПРАКТИКИ**

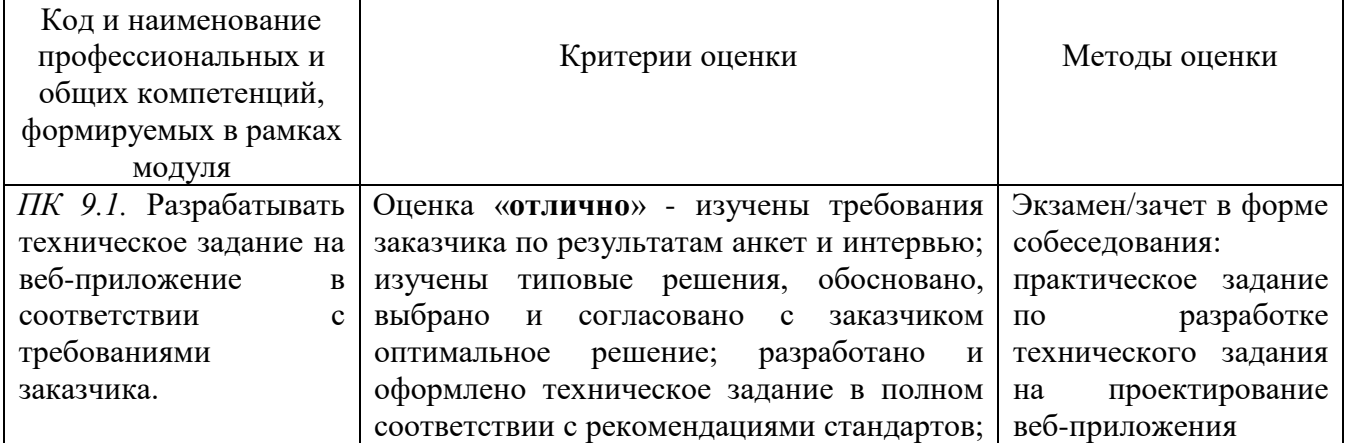

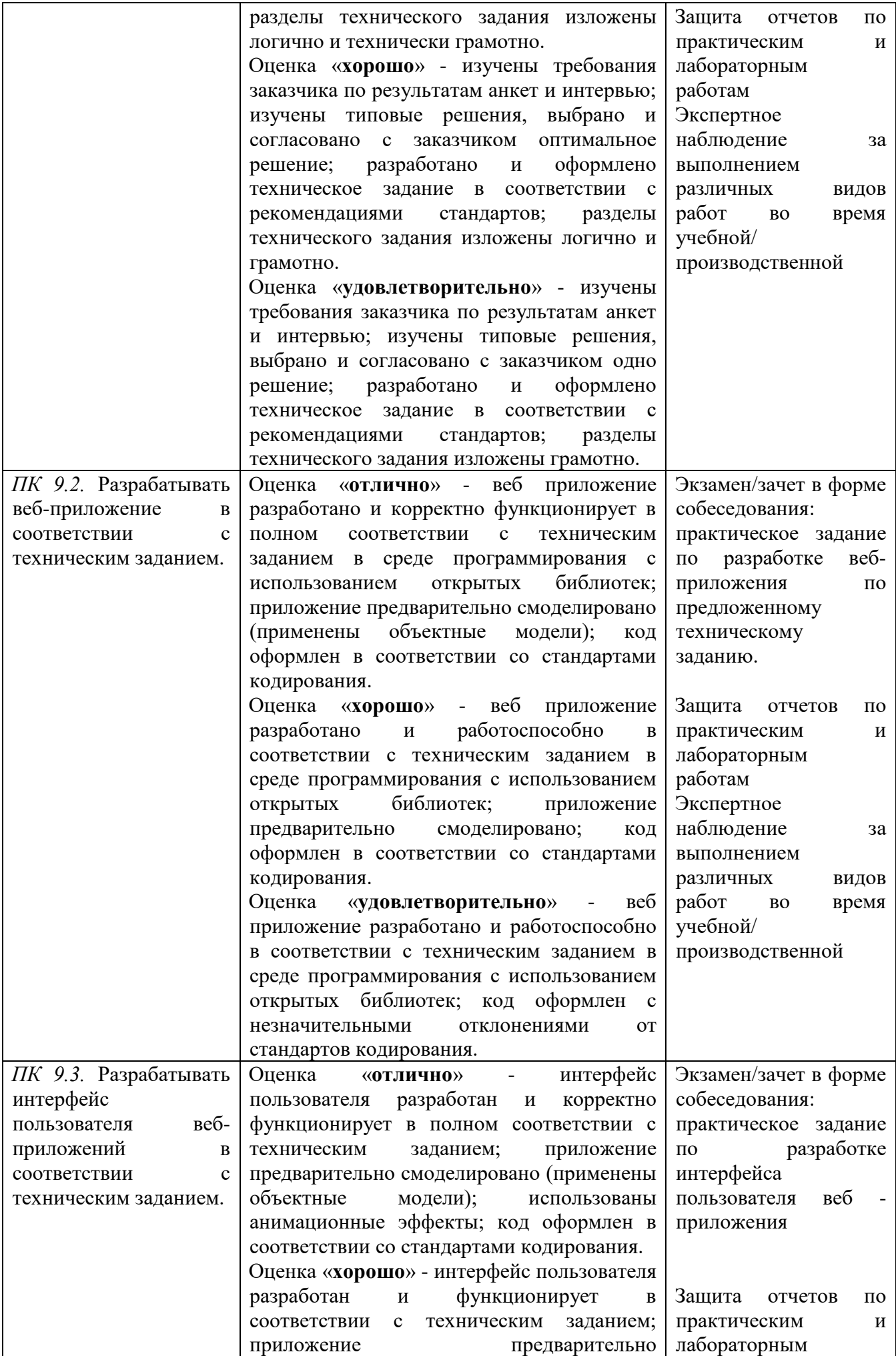

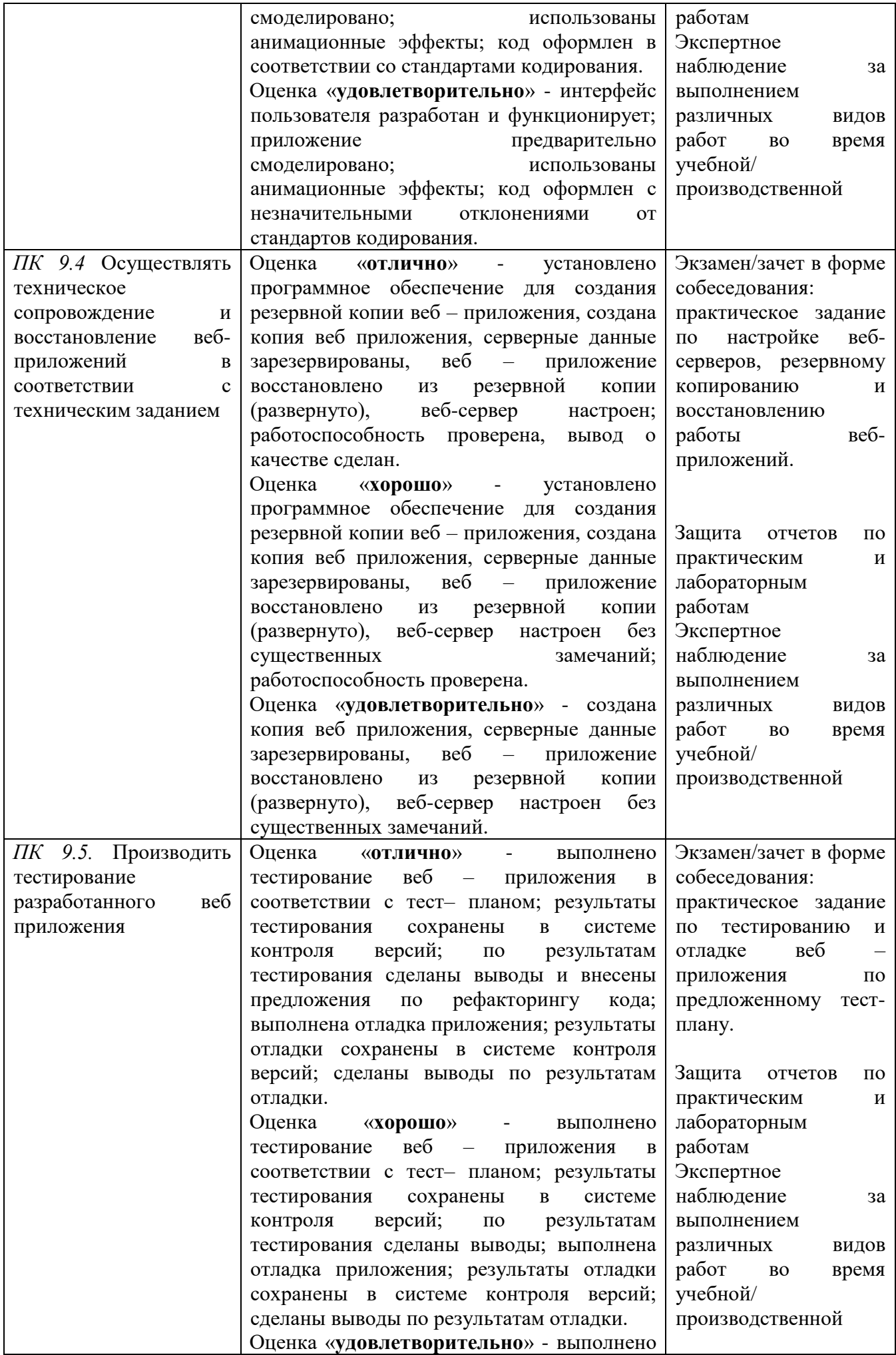

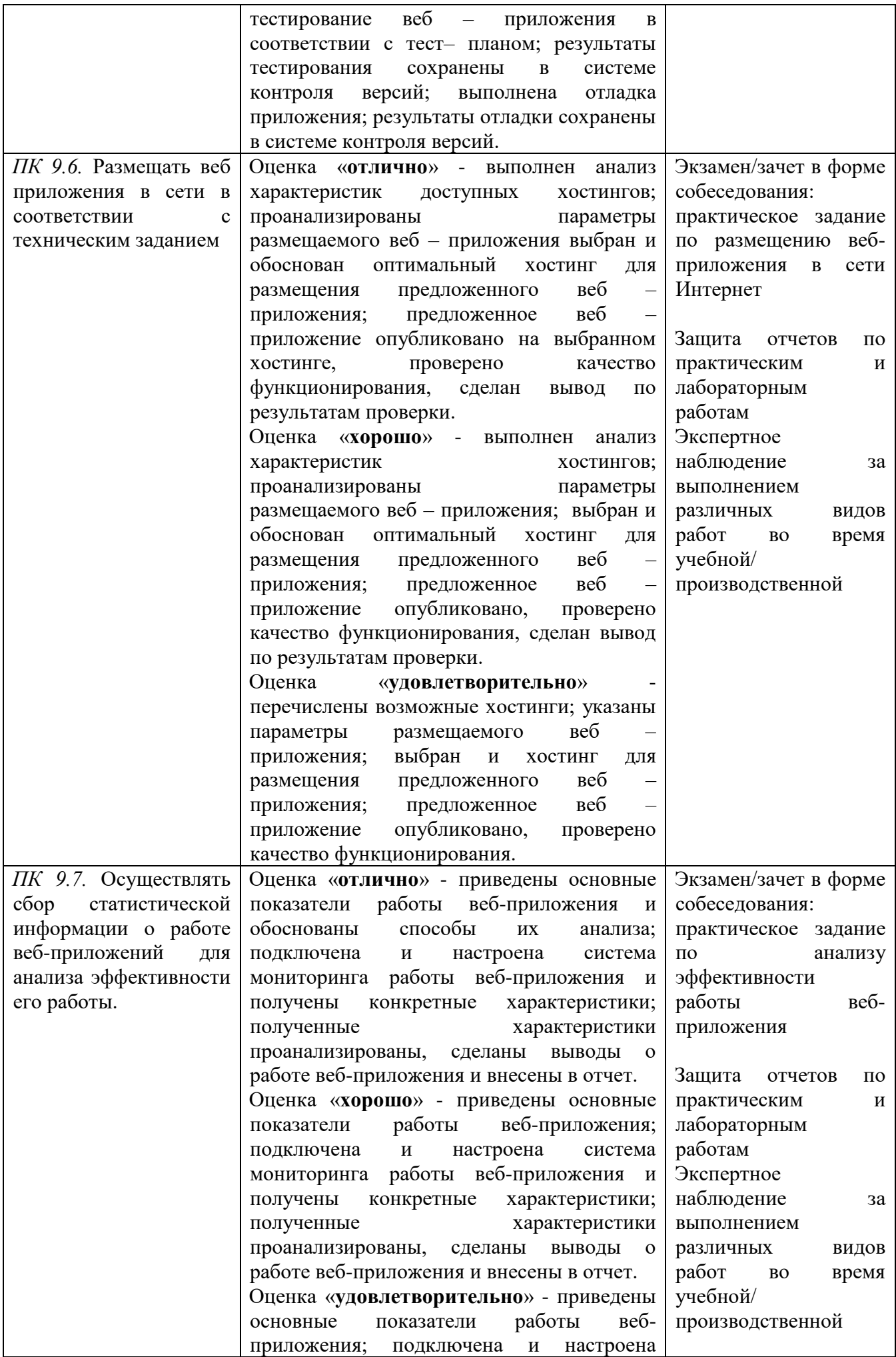

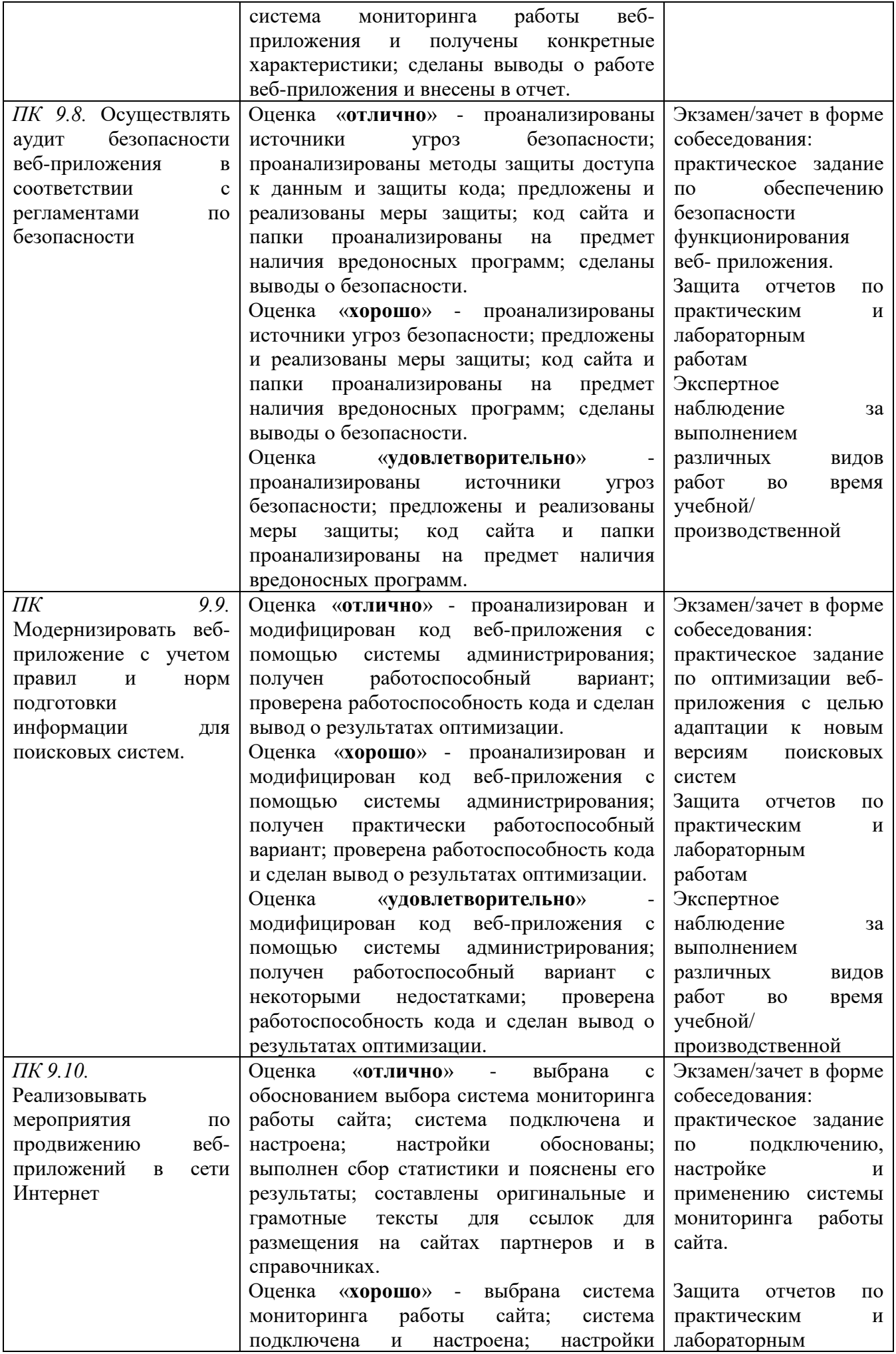

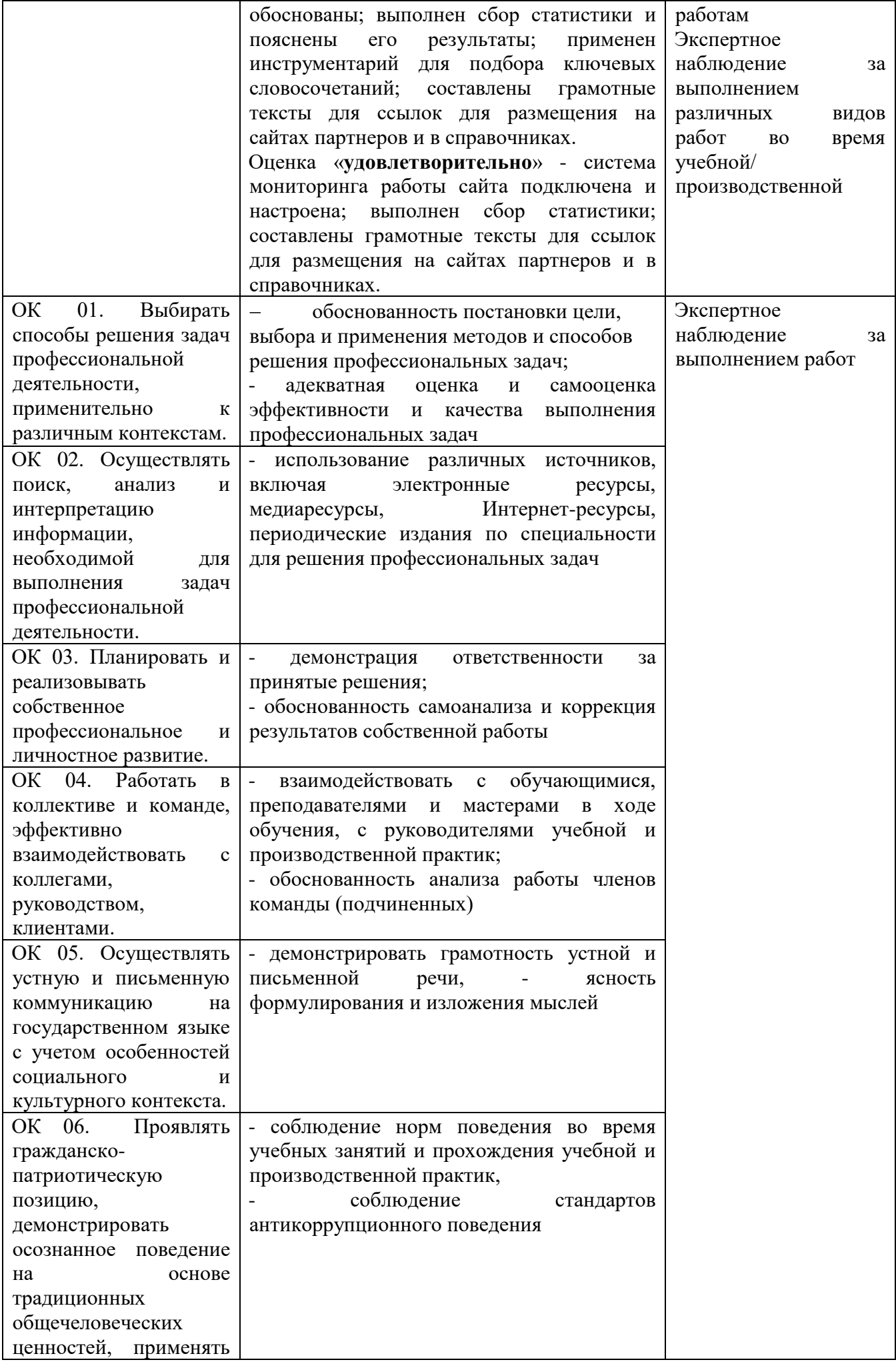

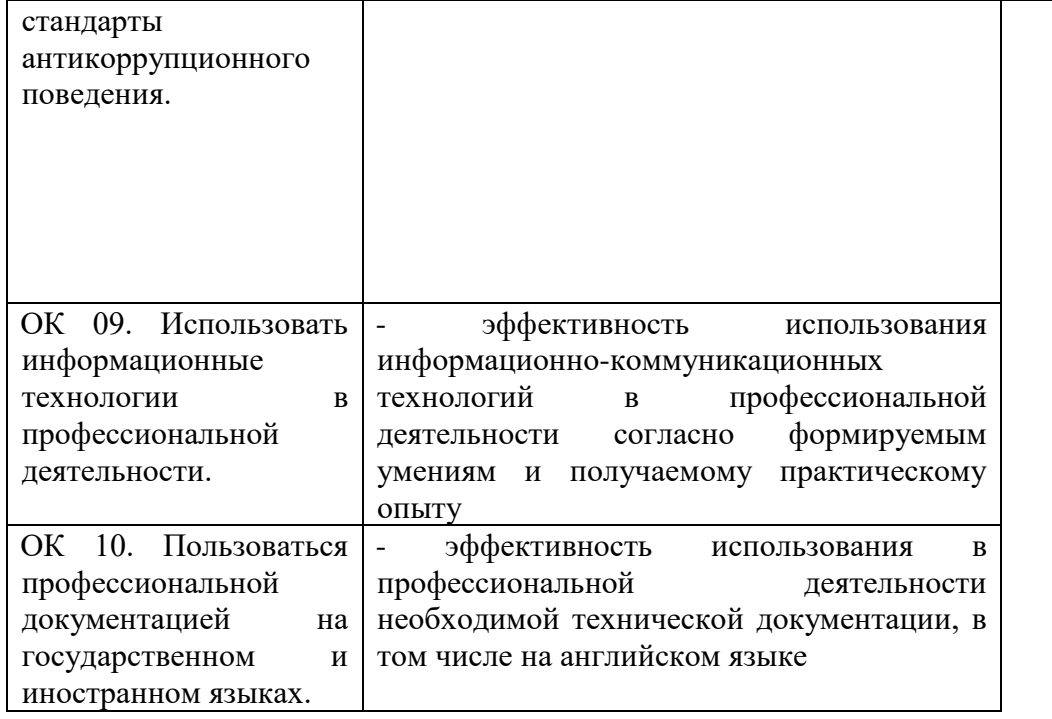

## **ДНЕВНИК УЧЕБНОЙ ПРАКТИКИ**

Обучающегося (щейся)

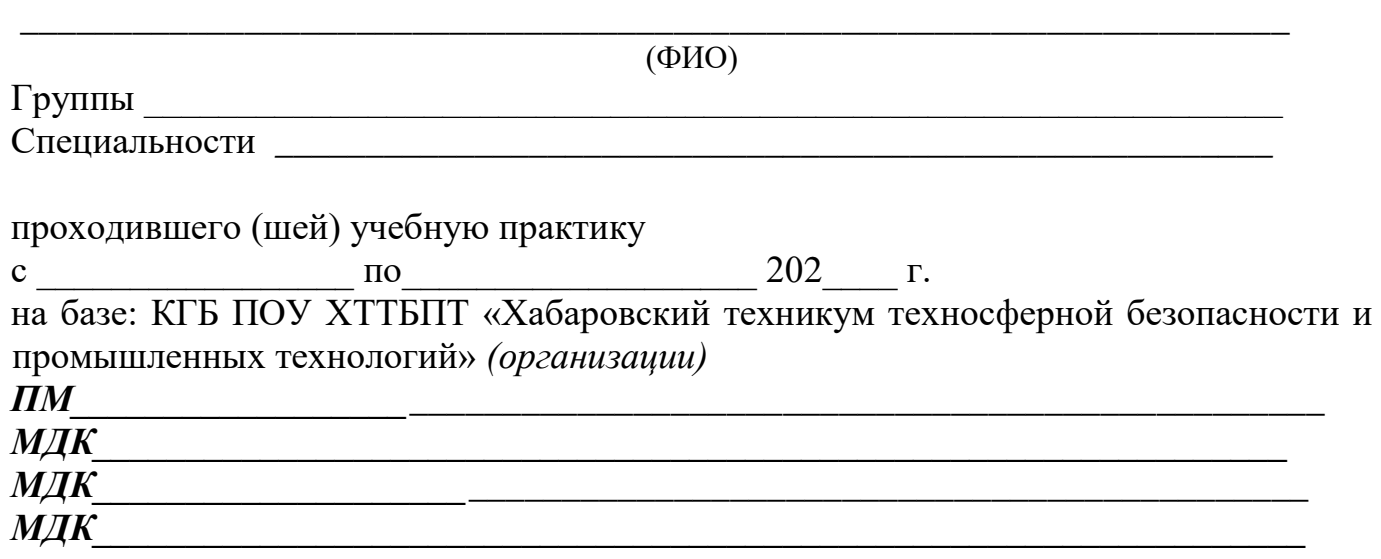

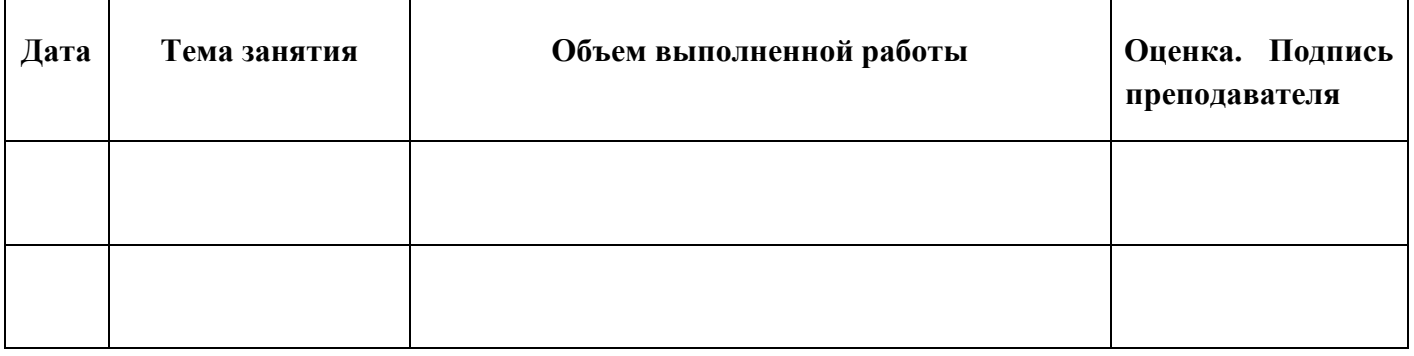

#### **УКАЗАНИЯ ПО ВЕДЕНИЮ ДНЕВНИКА УЧЕБНОЙ ПРАКТИКИ**

1. Дневник ведется на протяжении всего периода учебной практики.

2. На титульной странице заполняется паспортная часть дневника.

3. Дневник ведется на развернутом листе.

4. В графу «Объем выполненной работы» последовательно заносятся виды работ учебной практики.

5. При выставлении оценки на каждом занятии учитываются качество выполненных видов работы, полнота, четкость, аккуратность и правильность заполнения дневника.

6. В графе «Оценка и подпись преподавателя» указываются замечания по содержанию записей, порядку ведения дневника и по качеству выполнения самостоятельных работ обучающихся.

# Приложение 2

# **АТТЕСТАЦИОННЫЙ ЛИСТ ПО УЧЕБНОЙ ПРАКТИКЕ**

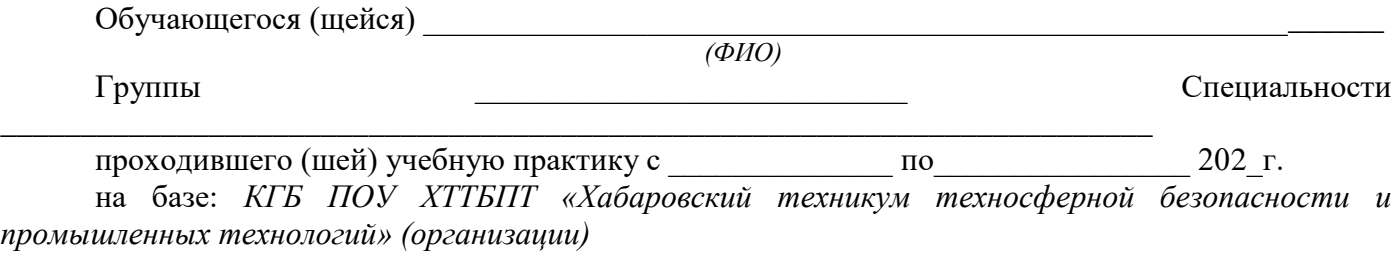

*\_\_\_\_\_\_\_\_\_\_\_\_\_\_\_\_\_\_\_\_\_\_\_\_\_\_\_\_\_\_\_\_\_\_\_\_\_\_\_\_\_\_\_\_\_\_\_\_\_\_\_\_\_\_\_\_\_\_\_\_\_\_\_\_\_\_\_\_\_\_\_\_\_\_\_\_\_\_\_\_\_\_\_\_\_\_\_\_\_\_\_\_\_\_\_\_\_\_\_\_\_\_\_\_*

**ПМ** 

**МДК\_\_\_\_\_\_\_\_\_\_\_\_\_\_\_\_\_\_\_\_\_\_\_\_\_\_\_\_\_\_\_\_\_\_\_\_\_\_\_\_\_\_\_\_\_\_\_\_\_\_\_\_\_\_\_\_\_\_\_\_\_\_\_\_\_\_\_\_\_\_\_\_\_\_\_\_\_\_\_\_\_\_\_\_\_\_\_\_\_\_\_\_\_\_\_\_\_\_\_**

За время прохождения учебной практики выполнены следующие объемы

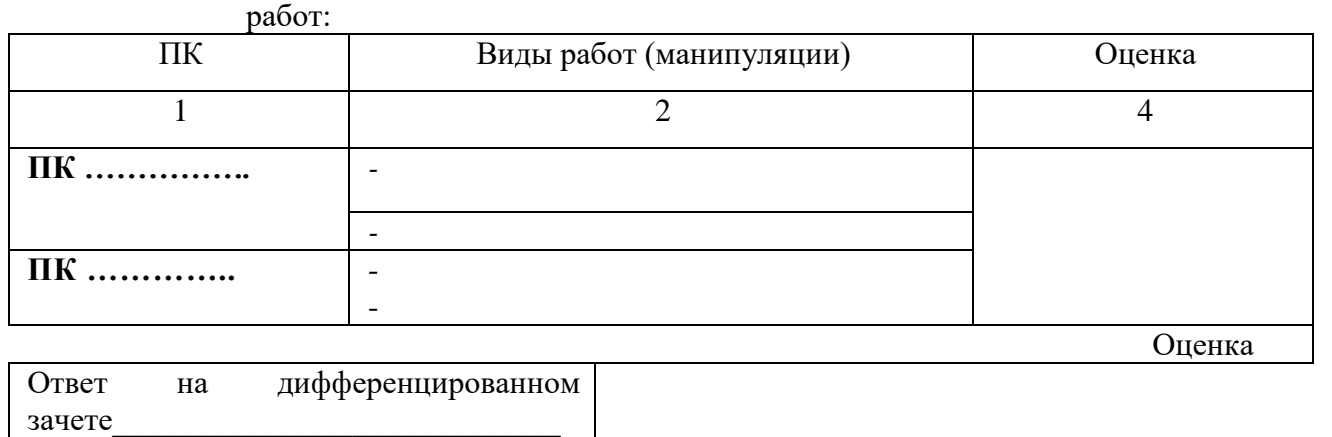

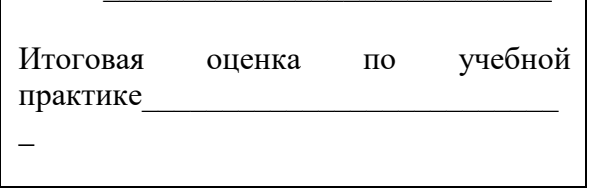

«\_\_\_\_»\_\_\_\_\_\_\_\_\_202\_ г.

Преподаватель (и) КГБ ПОУ *ХТТБПТ (организации)*

\_\_\_\_\_\_\_\_\_\_\_\_ \_\_\_\_\_\_\_\_\_\_\_\_\_\_\_\_\_\_\_\_\_\_\_\_\_\_\_\_\_\_\_\_\_\_\_\_  *Подпись (И.О.Ф)*